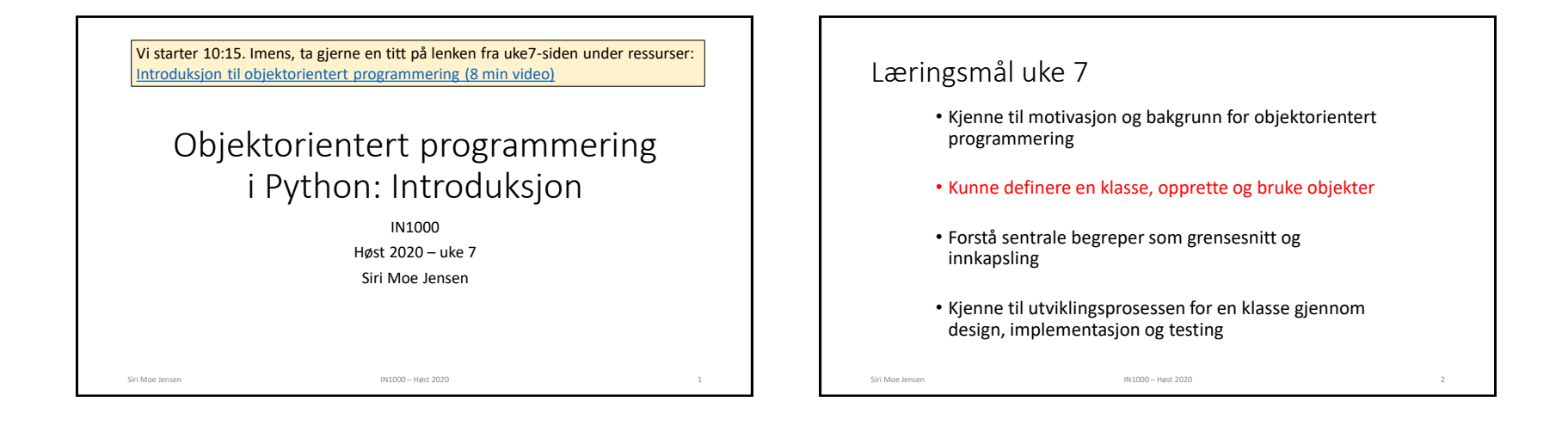

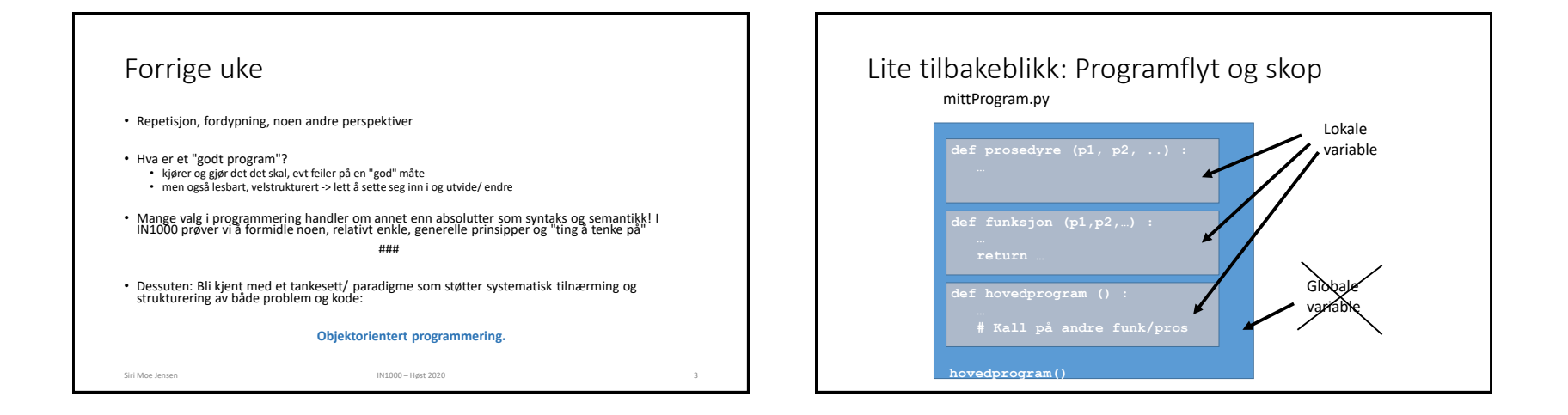

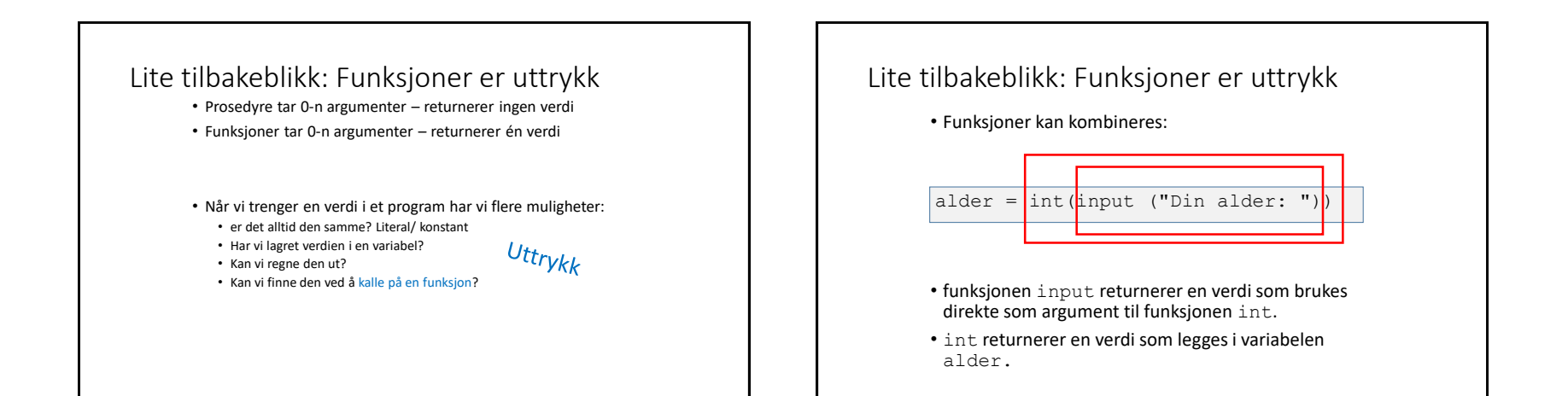

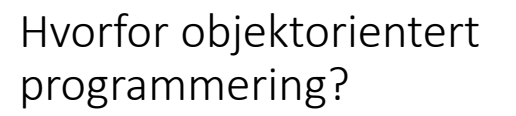

Siri Moe Jensen IN1000 – Høst 2020

## Bakgrunn

- Store og komplekse systemer etter ~20 år programmering med (noen av) de mekanismene dere har lært hittil.
- Hovedsakelig matematiske beregninger – komplekse, men formelt definerte - store tallmengder, men repetitive operasjoner.
- Kompleksitet ga høye kostnader og feil. Arbeidsdeling og gjenbruk ble vanskelig.

Siri Moe Jensen IN1000 – Høst 2020

 $+3(48-1) - 3(48-4) + 46.22$  $\frac{16}{16}W_{\alpha}^{\alpha}\left((\beta^{4}U^{3\alpha}{}_{\alpha}^{2}\gamma^{2}(1+\gamma^{2})\alpha^{3})+(\delta_{\alpha}^{2}C_{\alpha}^{2}\gamma^{2}(1+\gamma^{2})\alpha_{\alpha}^{3})\right).$  $(-\alpha \beta) \partial^3 U^{\dagger} \Psi_1, (1-\gamma^2) \sigma^2) + \alpha \partial^2 (F^2 U^{\dagger} \Psi_1, (1+\gamma^2) \Psi_1^2)$  $\begin{split} &\frac{1}{2\sqrt{2}}g^{(2)}\left(-\alpha_1^2\beta_1^2\beta_1^2\beta_1^2+\alpha_2^2\beta_1^2\beta_1^2\gamma_1^2\beta_1^2\right)+\alpha_1^2\beta_1^2\beta_1^2\beta_1^2\beta_1^2\beta_1^2\right)+\alpha_1^2\beta_1^2\beta_1^2\beta_1^2\beta_1^2\beta_1^2\beta_1^2\beta_1^2\beta_1^2\beta_1^2\beta_1^2\beta_1^2\beta_1^2\beta_1^2\beta_1^2\beta_1^2\beta_$ 

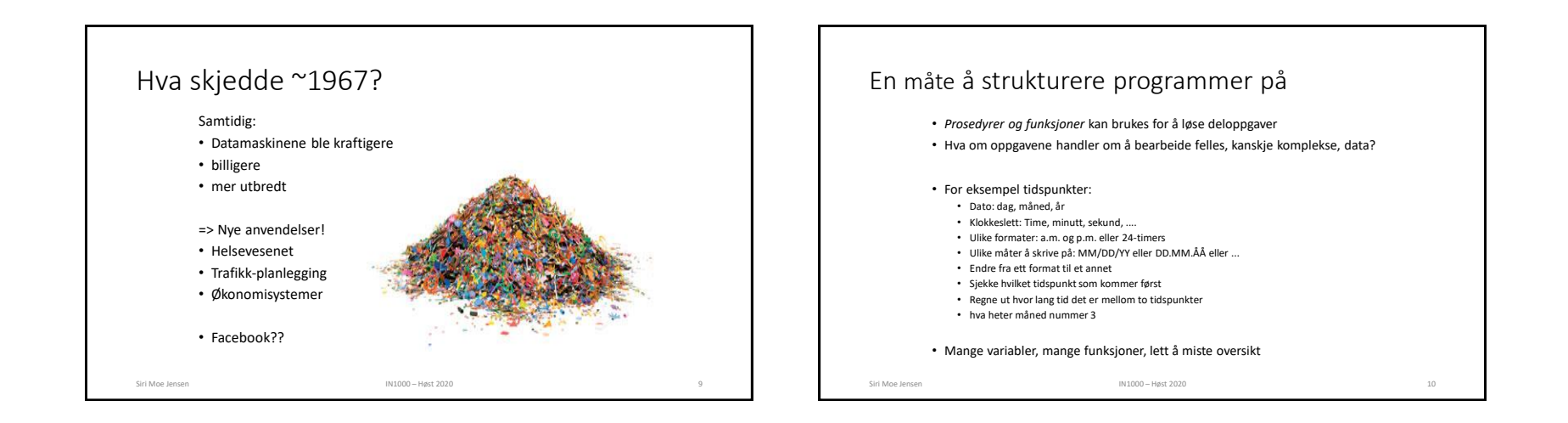

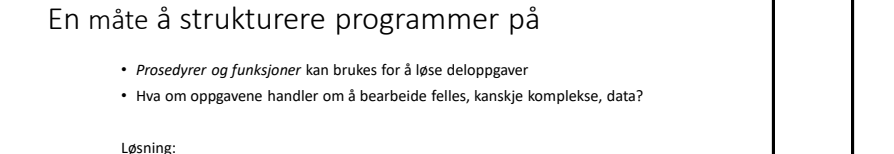

Samle relaterte data og kode for å manipulere dataene i **objekter**

Objektene tilbyr resten av programmet et sett **metoder** 

Siri Moe Jensen IN1000 – Høst 2020

> Hvordan objektet representerer og manipulerer sine data er skjult<sub>innkapsling</sub>

Gjenstår: Hvilke data og operasjoner trengs? Hvordan gruppere i objekter?

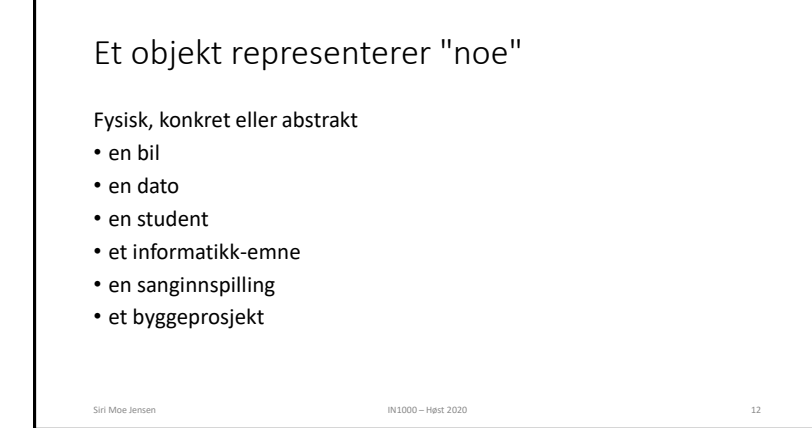

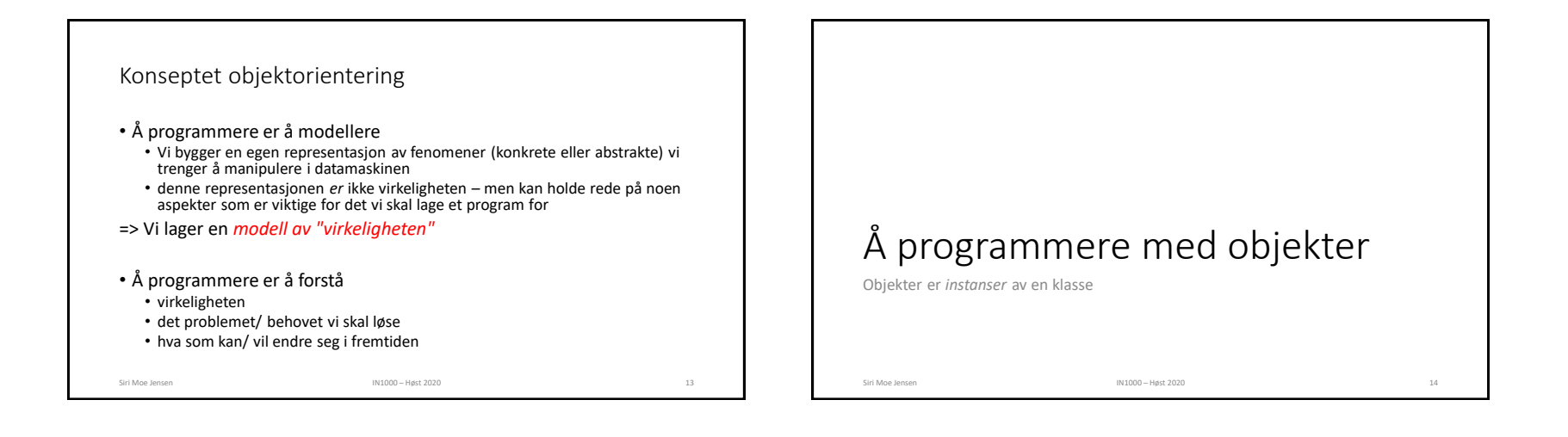

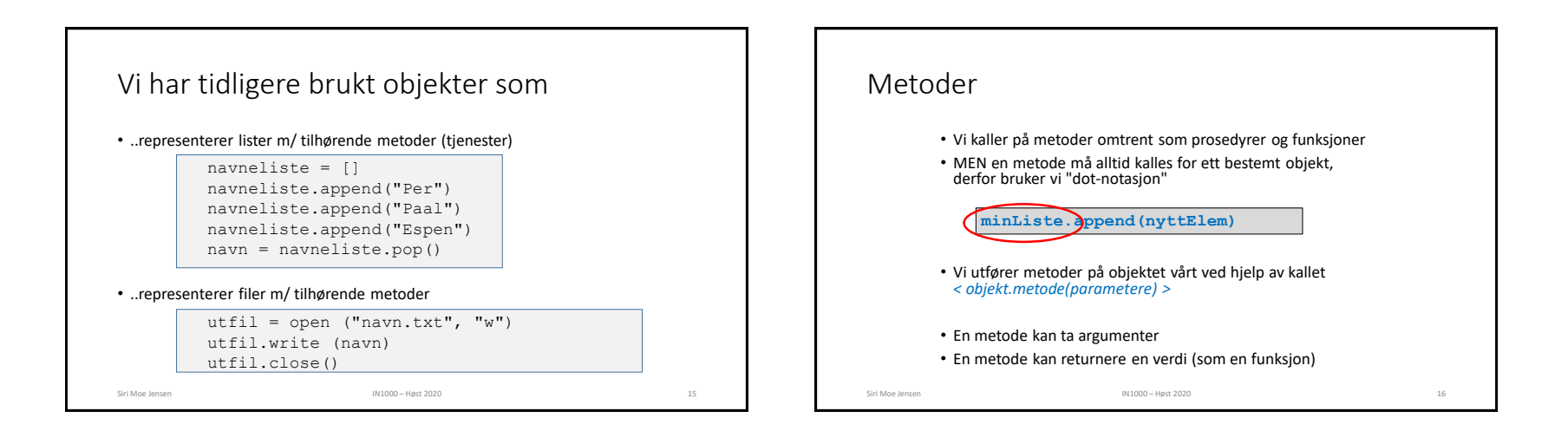

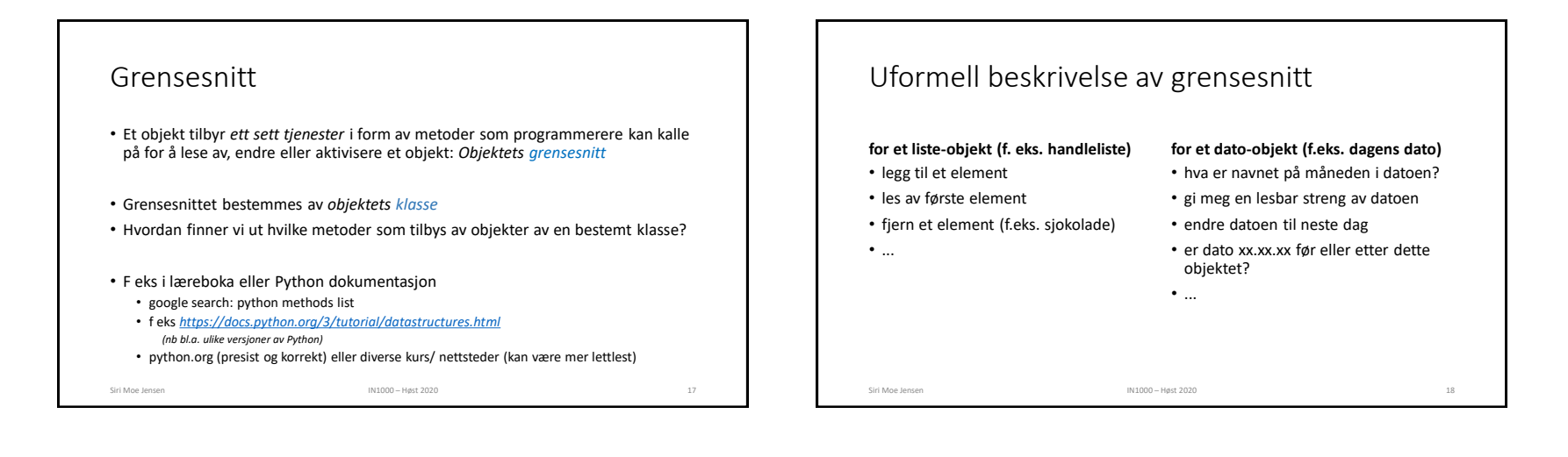

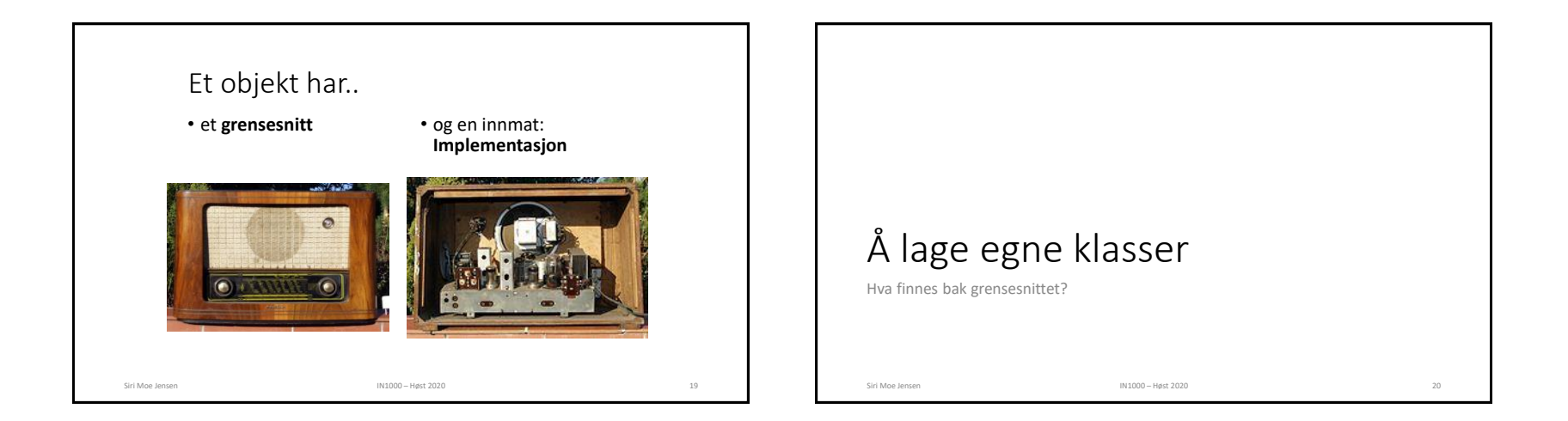

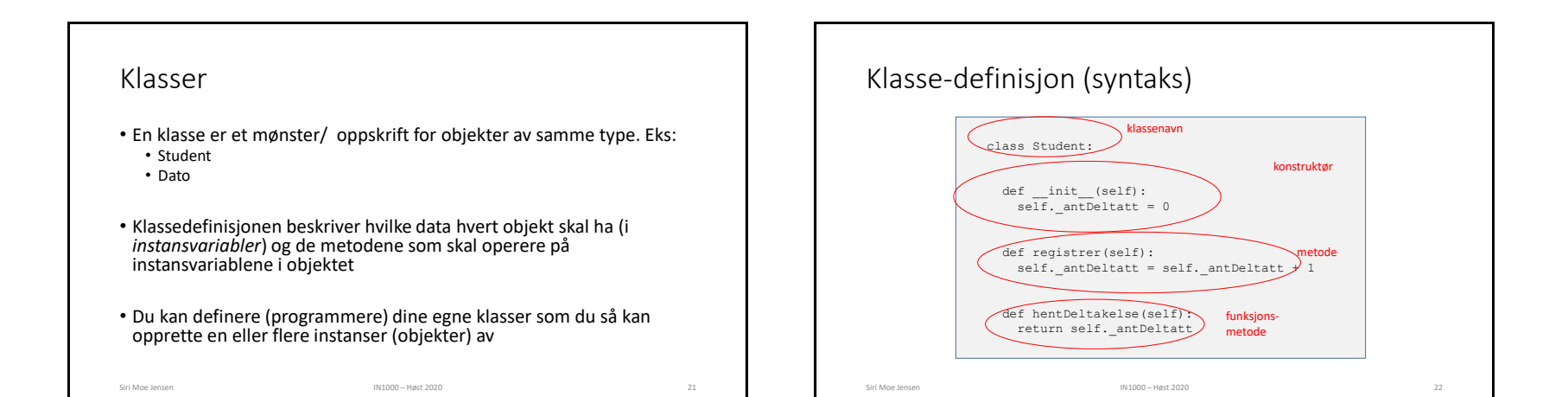

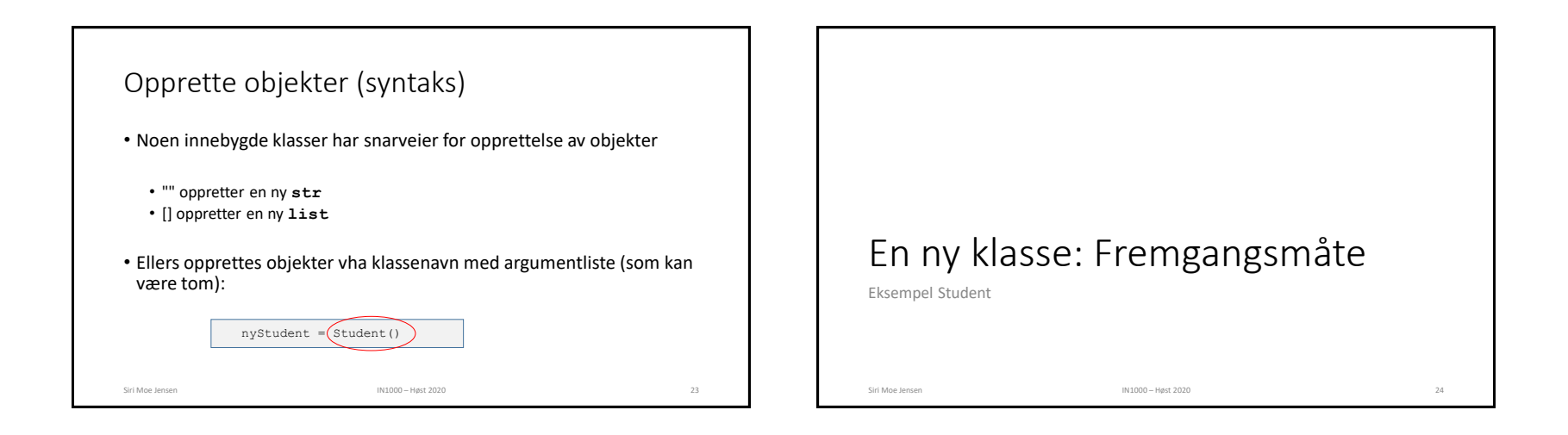

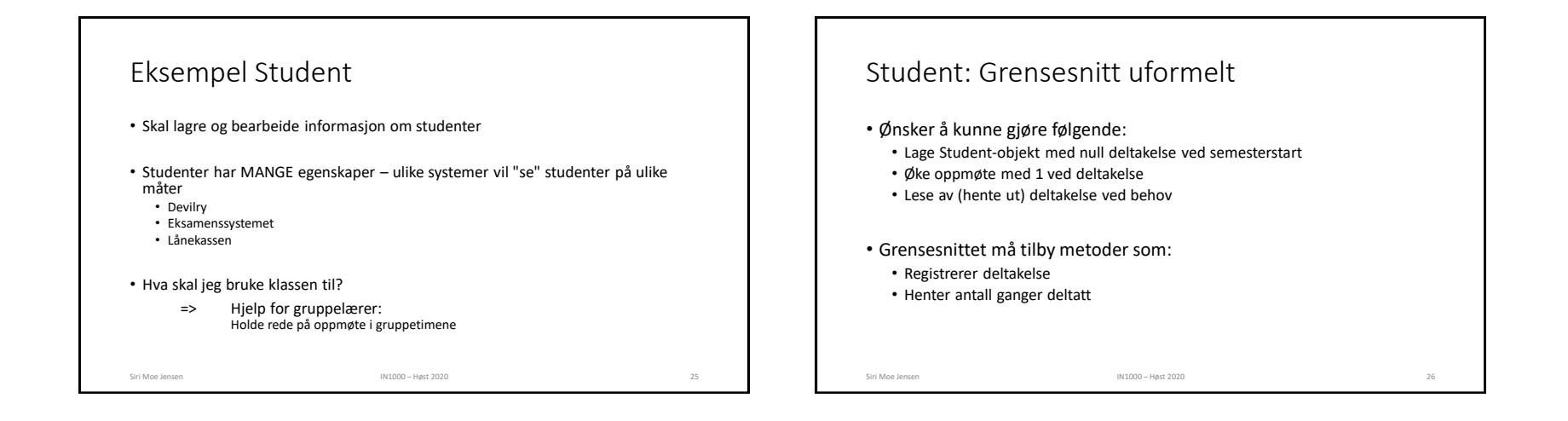

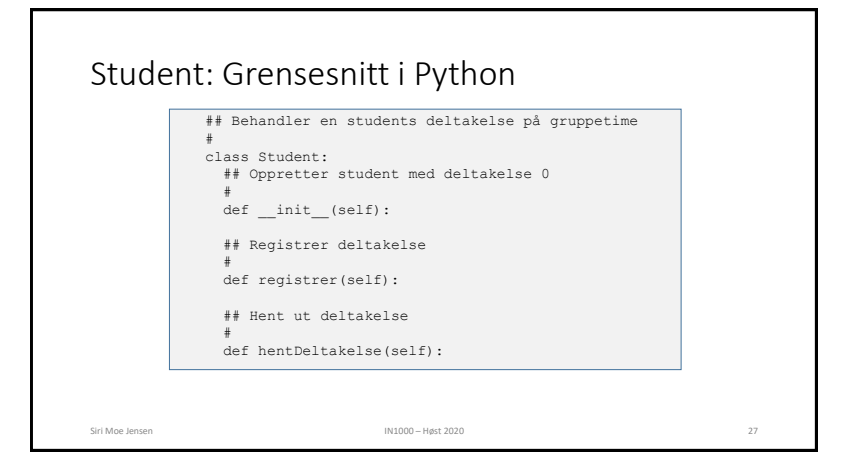

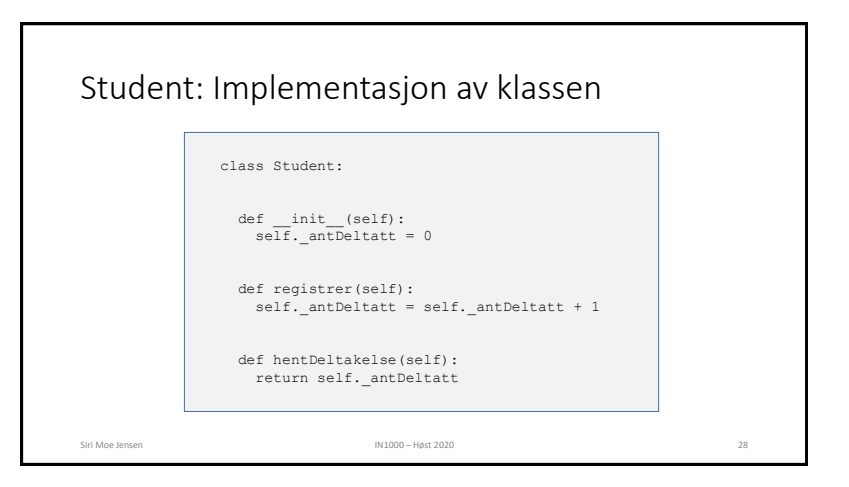

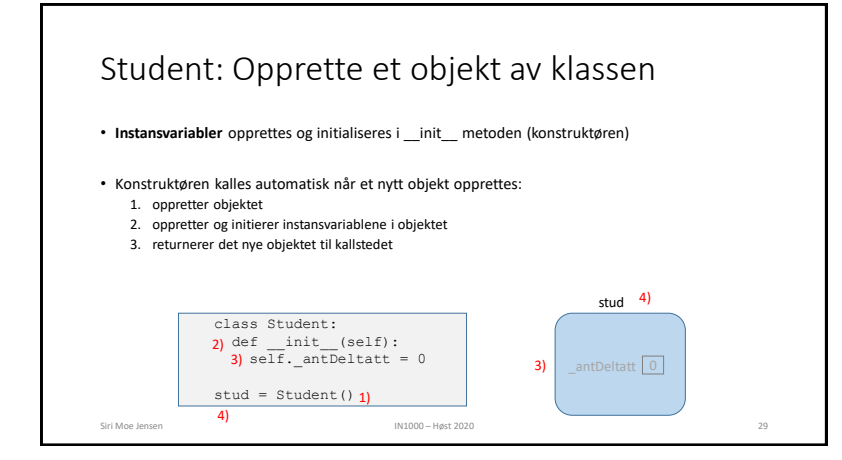

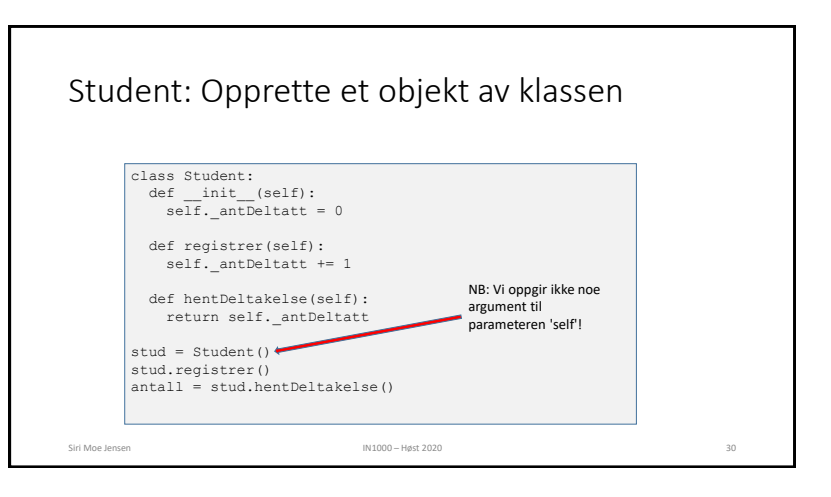

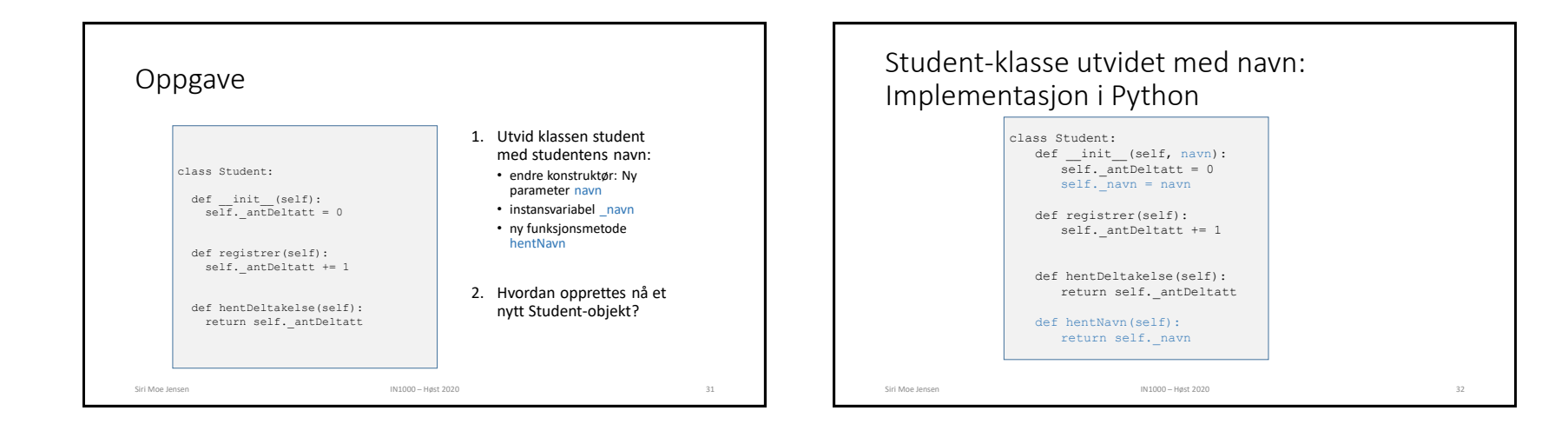

## Test av klassen • Vi skriver et testprogram i en egen fil • Importerer klassen Student (fra filen student.py) • Oppretter (minst) et objekt • Kaller på alle metoder (minst) en gang - ulike sekvenser kan være nødvendig for å avdekke feil siden objekter husker verdiene sine (har en tilstand) mellom kall • **assert** tvinger oss til å tenke ut på forhånd hva vi forventer Siri Moe Jensen 33 aastas 1999 – Siri Moe Jensen 1999 – Siri Moe Jensen 2020 – Siri Moe Jensen 33 from student import Student stud1 = Student("Siri") stud2 = Student("Geir Kjetil") stud3 = Student("Henrik") stud1.registrer() stud1.registrer() stud2.registrer() # Sjekk at registrert deltakelse er som forventet assert(stud1.hentDeltakelse() == 2) assert(stud2.hentDeltakelse() == 1) assert(stud3.hentDeltakelse() == 0) testStudent.py Testprogram for Student-klassen Siri Moe Jensen IN1000 – Høst 2020 34

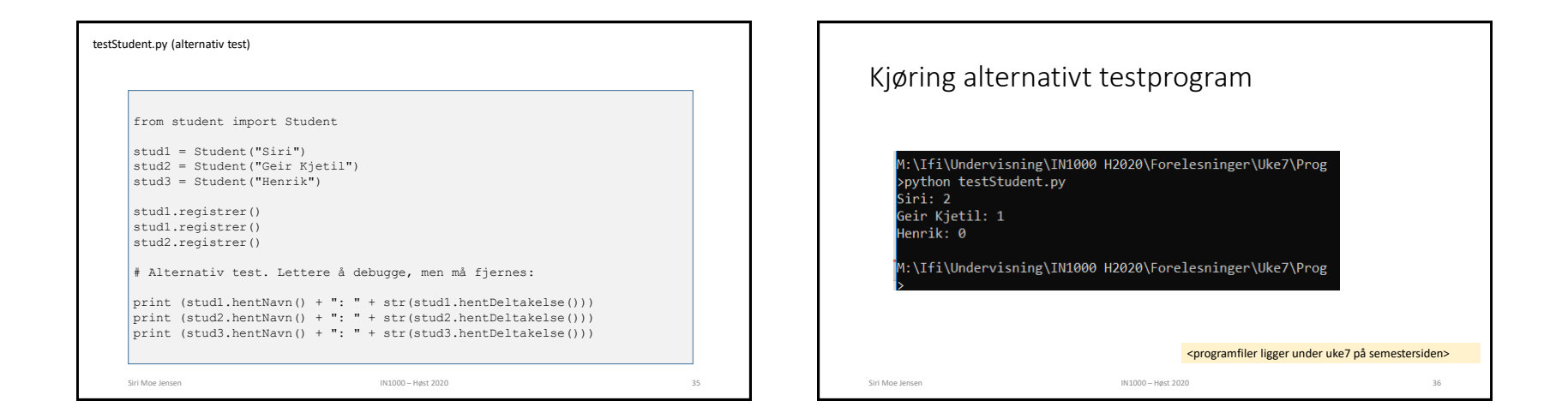

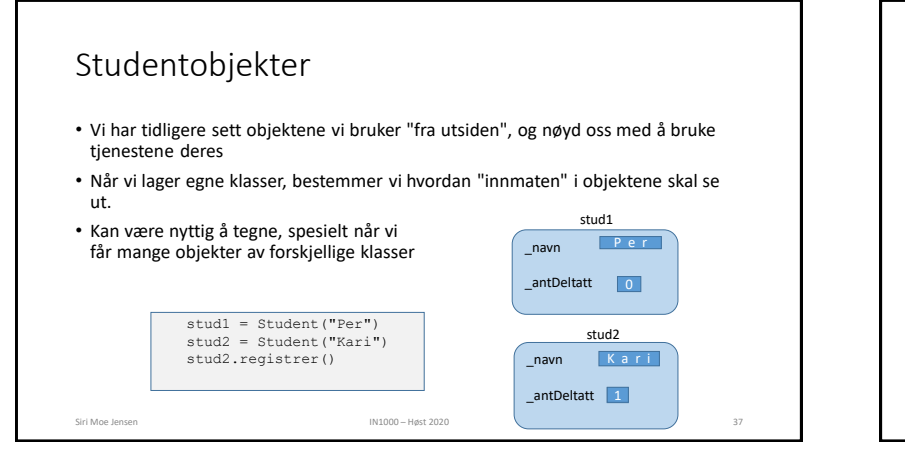

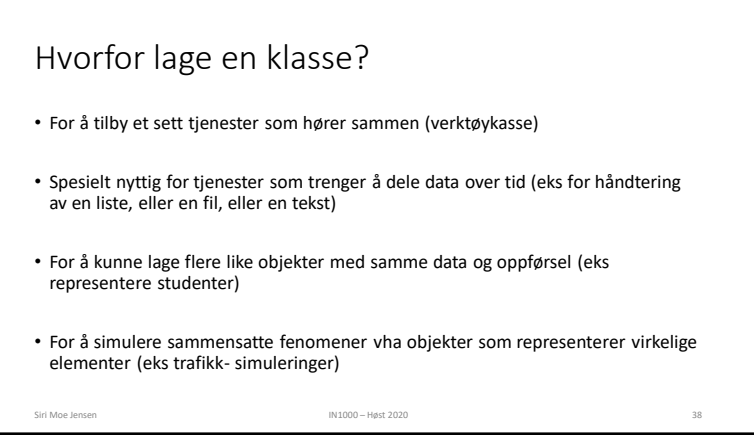

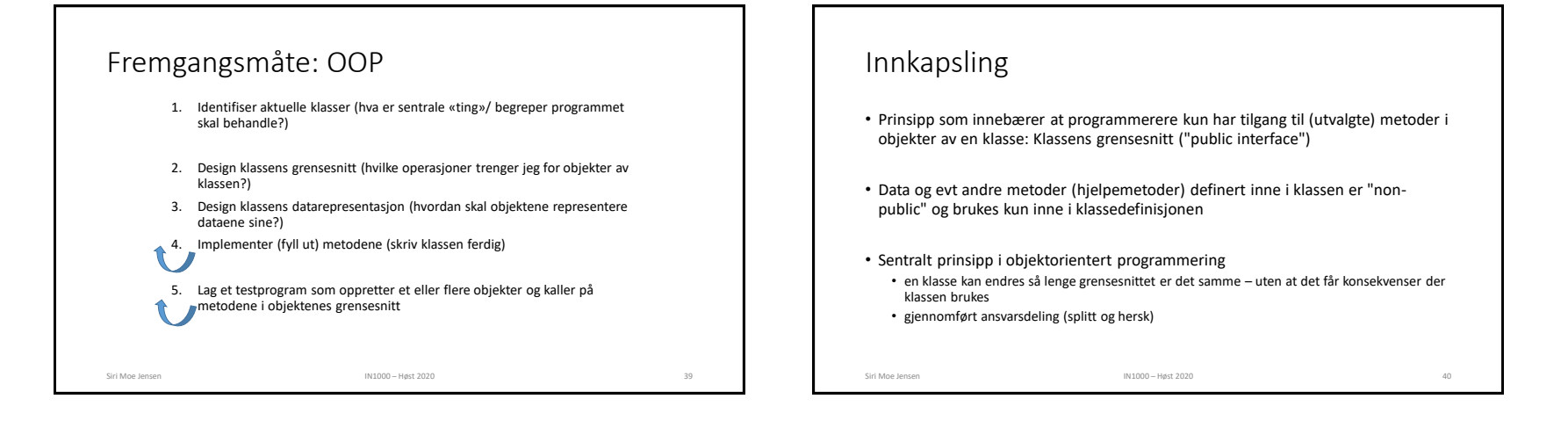

## Innkapsling i Python og IN1000

- Python støtter innkapsling med *konvensjoner*, men har ikke mekanismer for å hindre tilgang
	- alle instansvariable og metoder som ikke skal inngå i grensesnittet, får navn som begynner med \_
- Dette prinsippet skal dere bruke konsekvent i IN1000
- I praktisk bruk er det et *designvalg* om / når/ hvordan man anvender innkapsling
- Dere vil se eksempler på direkte aksess av data (utenom klassens metoder) blant annet i IN1010

Siri Moe Jensen 111000 – Høst 2020 111000 – Høst 2020 111000 – Høst 2020 111000 – Høst 2020 11100 – Høst 2020 11100 – Høst 2020 11100 – Høst 2020 11100 – Høst 2020 11100 – Høst 2020 11100 – Høst 2020 11100 – Høst 2020 1110

## Eksempel: Navn

- Skriv en klasse Navn som skal huske og presentere på flere formater navn bestående av fornavn, mellomnavn og etternavn
- Uformelt grensesnitt
	- Konstruktør m/ parametere for for-, mellom- og etternavn
	- Metoder for å
		- hente på form egnet for sortering (Hareide, Knut Arild)
		- hente naturlig (Knut Arild Hareide)

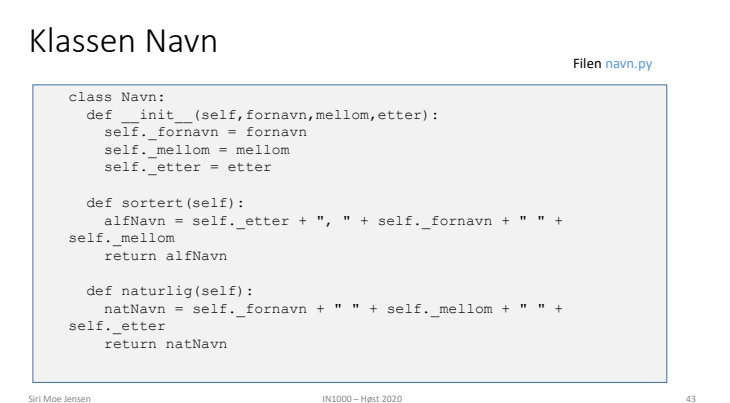

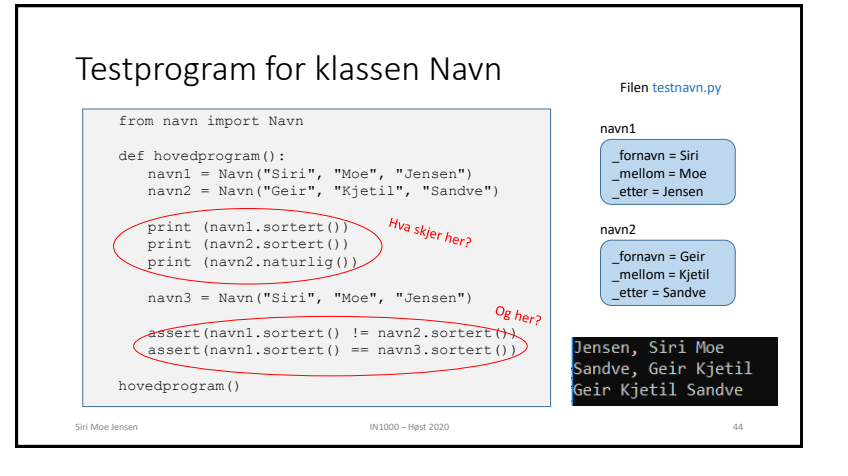

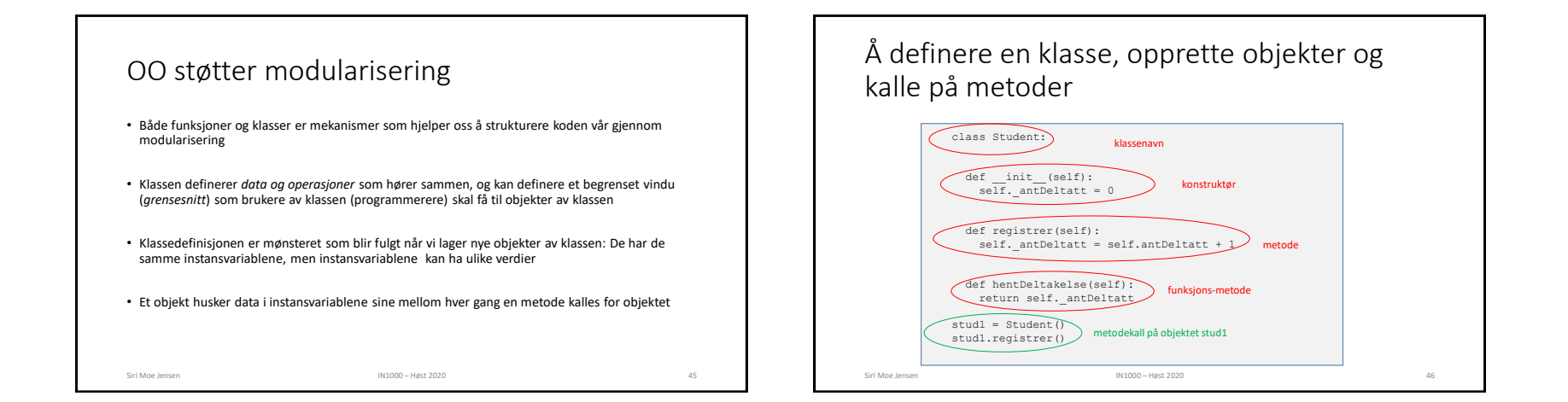